## Leiaute Baixas

1. A primeira TAG que o arquivo deverá possuir é "Baixas";

2. A primeira TAG filha da TAG "Baixas" que o arquivo deverá é "infBaixas" que deve conter o atributo "versao="1.00";

3. A primeira TAG filha da TAG "infBaixas" que o arquivo deverá possuir é "parcela";

4. Ao realizar a importação das baixas de parcelas de entradas, o sistema deve considerar o leiaute abaixo:

5. Para a idenƟficação da parcela, deve ser considerado primeiramente o campo "Número do Título/Parcela", se este campo não for preenchido, deverá ser considerado os demais campos da definição para identificar

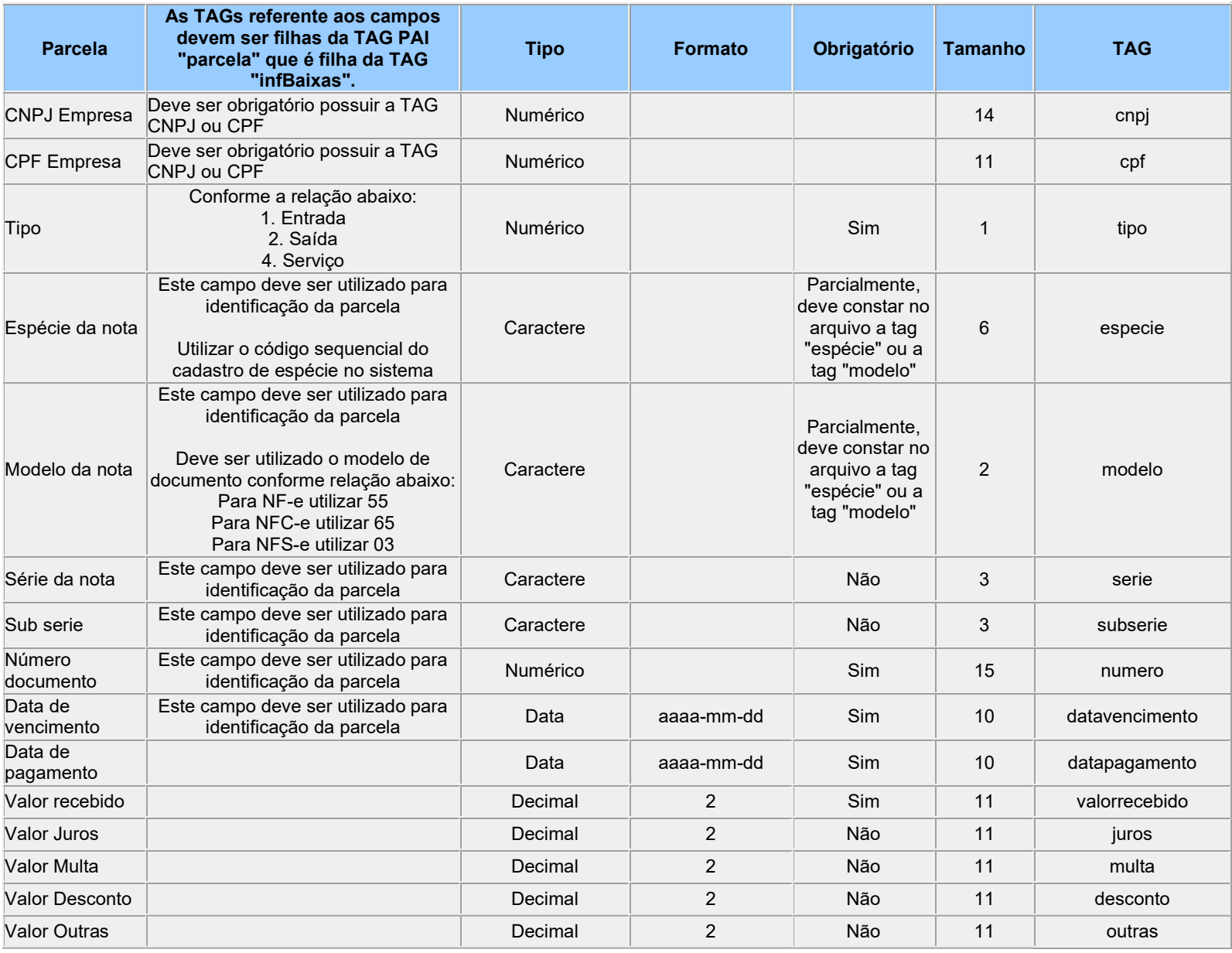

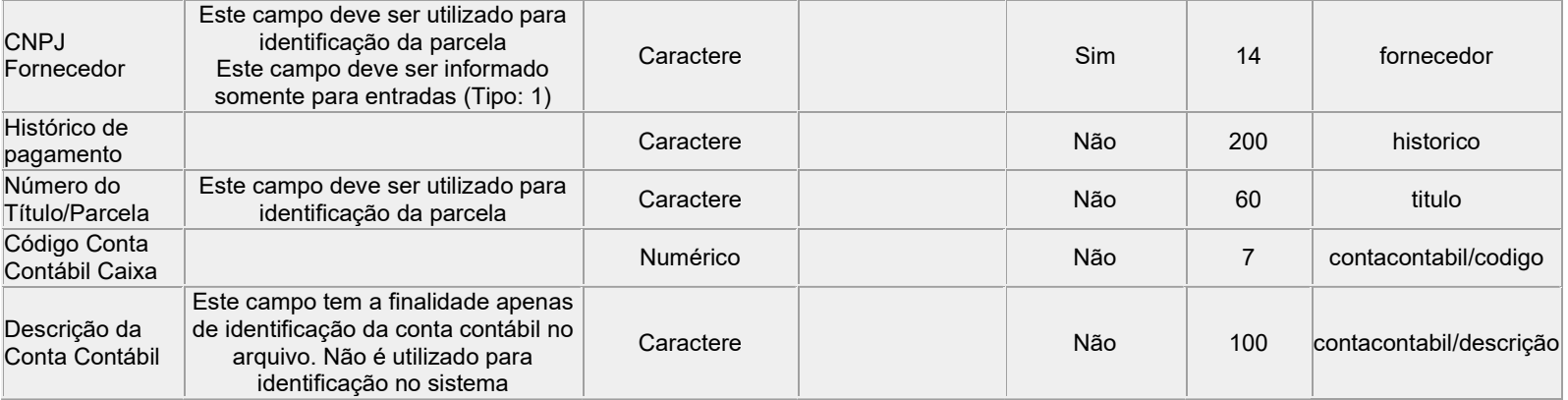